# **APP MOBILE**

## **ยื่นเรื่องกู้ ผ่าน แอปพลิเคชัน "ออมทรัพย์"**

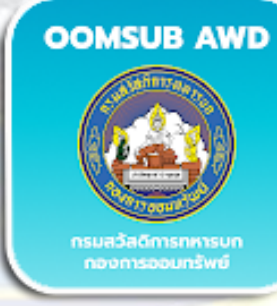

กข์ บ่ารงสข

**iOS** and add oomsub Royal Thai Anmy

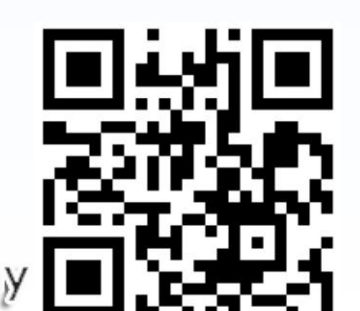

**กองการออมทรัพย์ กรมสวัสดิการทหารบก**

cuistinat

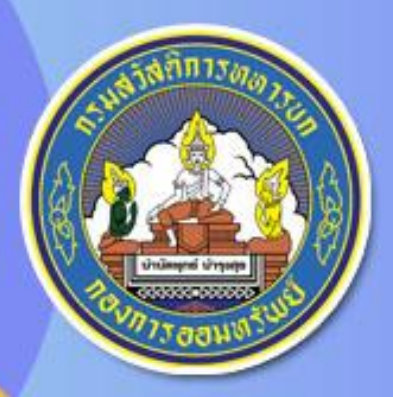

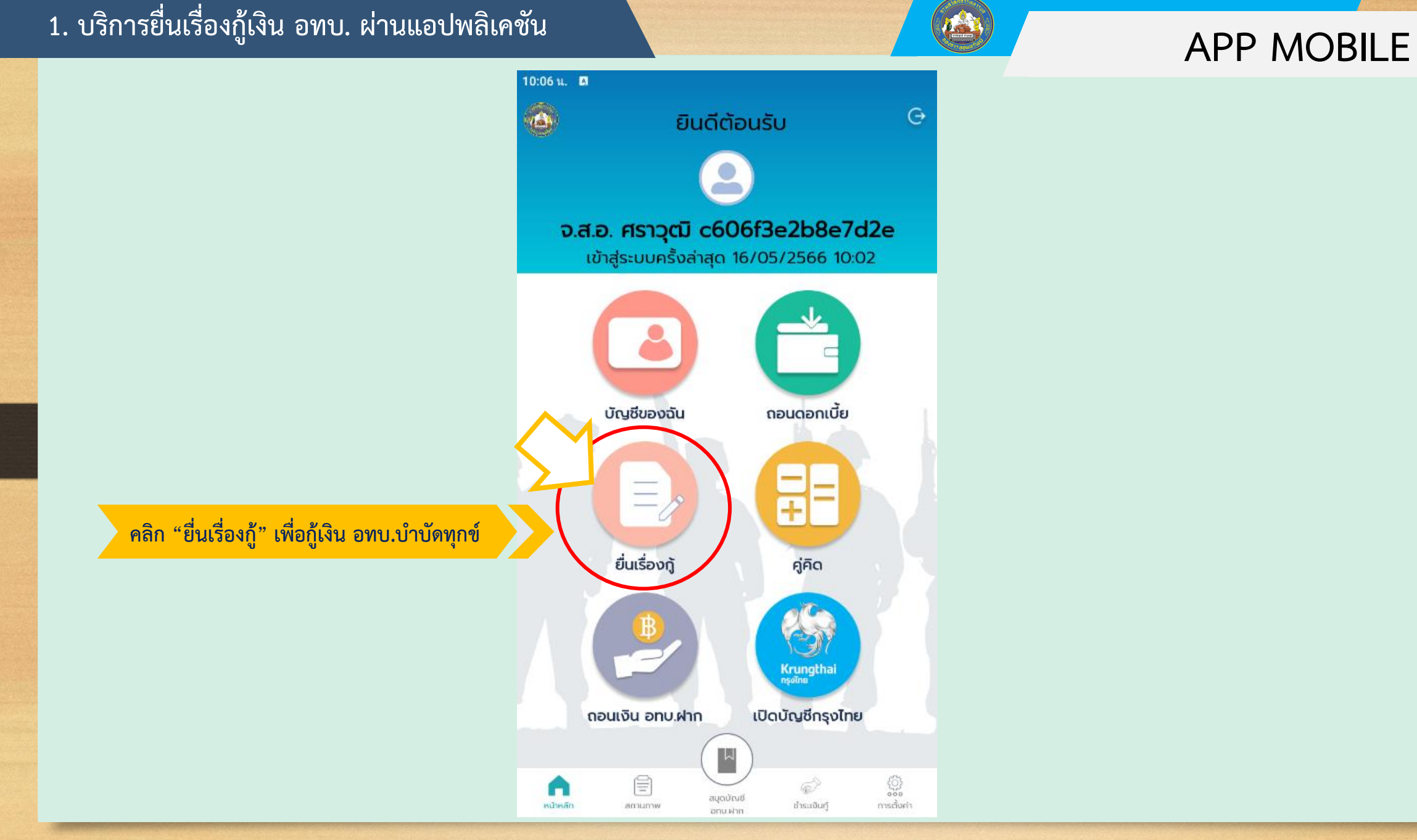

### 2. เลือกยื่นเรื่องกู้ตามที่กำลังพลต้องการ **APP MOBILE**

### **1. ยื่นกู้ในวงเงิน อทบ.ฝาก ของตนเอง**

**3. ยื่นกู้เกินวงเงิน อทบ.ฝาก ไม่เกิน 200,000 บาท**

### **5. ยื่นกู้เงิน อทบ.บ าบัดทุกข์(ภัยธรรมชาติ)**

**7.ยื่นกู้เงิน อทบ.บ าบัดทุกข์(ภัยธรรมชาติ) (Covid 19) กรณีบุคคลในครอบครัวติดเชื้อไวรัสโควิด19**

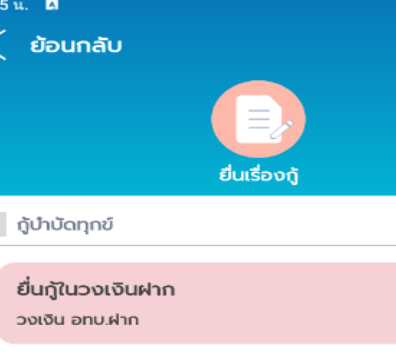

ยื่นเรื่องกู้

ยื่นกู้เกินวงเงินฝาก ไม่เกิน 100,000 บาท

ยื่นกู้เกินวงเงินฝาก ไม่เกิน 200,000 บาท

ยื่นกู้ 2 เท่า วงเงินฝาก แต่ไม่เกิน 500,000 บาท

กู้บำบัดทุกข์ ภัยธรรมชาติ

### ยื่นกู้บำบัดทุกข์ ภัยธรรมชาติ

ยื่นกู้บำบัดทุกข์ ภัยธรรมชาติ (Covid 19) กรณีกำลังพลติดเชื้อไวรัสโคโรนา 2019

ยื่นกู้บำบัดทุกข์ ภัยธรรมชาติ (Covid 19) ารณีคนในครอบครัวกำลังพลติดเชื้อไวรัสโคโรนา 2019

ยื่นกู้บำบัดทุกข์ ภัยธรรมชาติ (Covid 19) กรณีบุคคลในครอบครัวประกอบอาชีพอิสระหรือถูกเลิกจ้างงานจาก การปิดกิจการ จากการแพร่ระบาดของเชื้อไวรัสโคโรนา 2019

### **2. ยื่นกู้เกินวงเงิน อทบ.ฝาก ไม่เกิน 100,000 บาท**

### **4. ยื่นกู้เกินวงเงิน อทบ.ฝาก 2 เท่า แต่ไม่เกิน 500,000 บาท**

**6.ยื่นกู้เงิน อทบ.บ าบัดทุกข์(ภัยธรรมชาติ) (Covid19)**

**8.ยื่นกู้เงิน อทบ.บ าบัดทุกข์(ภัยธรรมชาติ) (Covid 19) กรณีบุคคลในครอบครัวประกอบอาชีพอิสระหรือถูกเลิกจ้าง จาการแพร่รบาดของเชื้อไวรัสโควิด19**

## **APP MOBILE 3. ตัวอย่าง ยื่นกู้เกินวงเงิน อทบ.ฝาก ไม่เกิน 200,000 บาท**

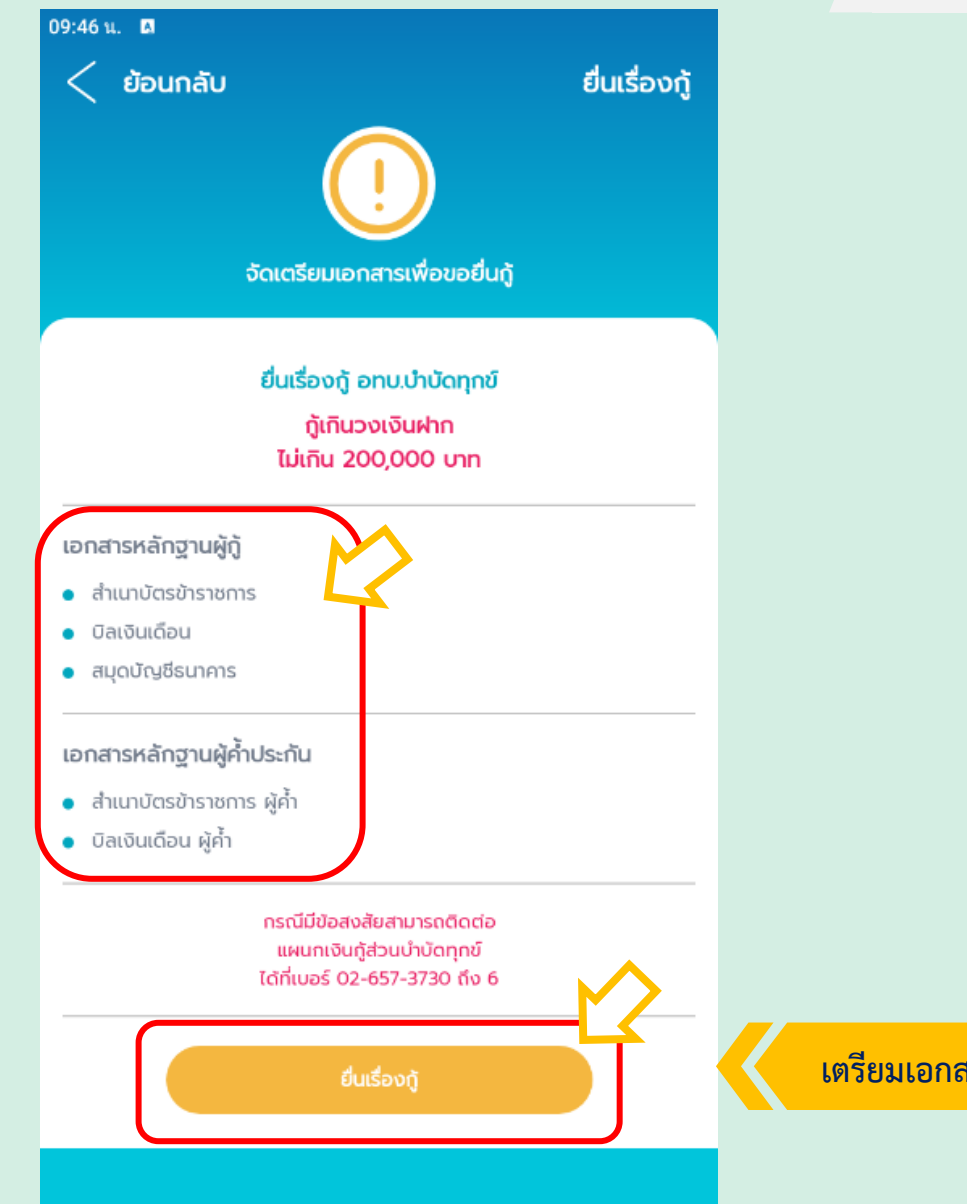

**เตรียมเอกสารประกอบการกู้เงิน และกดปุ่ม "ยื่นเรื่องกู้"**

### ่ 4. กรุณาอ่านคำเตือนก่อนใช้บริการยื่นเรื่องกู้ **1 การกรุณานาคม 2 การกรุณานาคม 2 APP MOBILE**

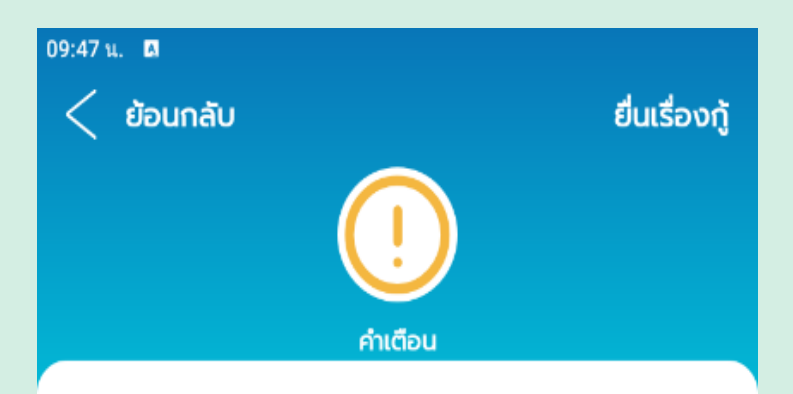

ผู้ที่ถูกพิทักษ์ทรัพย์หรือล้มละลายแล้วมาขอรับสินเชื่อ ตั้งแต่ 2,000 บาทขึ้นไป โดยไม่แจ้งให้ผู้ให้กู้ทราบมีความผิด ตาม พ.ร.บ.ลัม ละลาย พ.ศ. 2483 แก้ไขเพิ่มเติม (ฉบับที่ 8) พ.ศ. 2558 มาตรา 165 (1) ต้องระวางโทษปรับไม่เกิน 200,000 บาท หรือจำคุกไม่เกิน 2 ปี หรือทั้งจำทั้งปรับ

้ผู้ใดทำเอกสารปลอมขึ้นทั้งฉบับ หรือแต่ส่วนหนึ่งส่วนใด เติม หรือตัดทอนข้อความ หรือแก้ไขด้วยประการใด ๆ ในเอกสารที่แท้ ้จริง หรือประทับตราปลอม หรือลงลายมือชื่อปลอมในเอกสาร โดย ประการที่น่าจะเกิดความเสียหายแก่ผู้อื่นหรือประชาชน ถ้าได้กระทำ เพื่อให้ผู้หนึ่งผู้ใดหลงเชื่อว่าเป็นเอกสารที่แท้จริง ผู้นั้นกระทำความ ผิดฐานปลอมเอกสาร ตามประมวลกฎหมายอาญามาตรา 264 วรรค แรก ต้องระวางโทษจำคุกไม่เกิน 3 ปี หรือปรับไม่เกิน 60,000 บาท หรือทั้งจำทั้งปรับ

ยืนเรื่องกู้

**กรุณาอ่านค าเตือน และกดปุ่ม "ยื่นเรื่องกู้"**

### **5. กรอกข้อมูลยื่นเรื่องกู้ ของผู้กู้**

้ "ศูนย์" และแนบไฟล์พักชำระหนี้

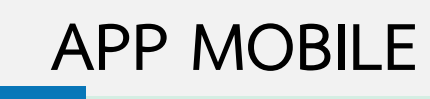

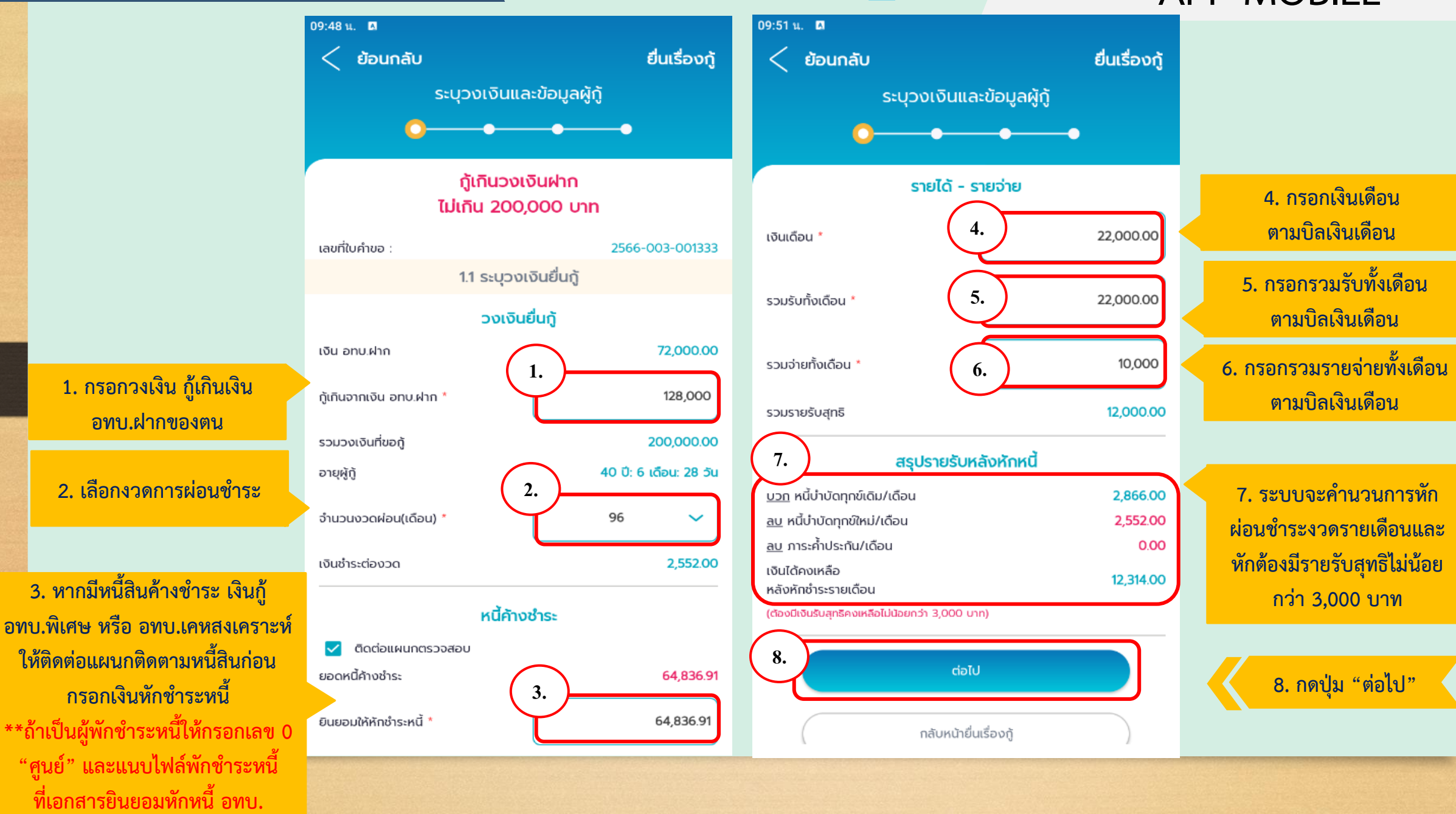

### **APP MOBILE**

### **5.1 กรอกข้อมูลยื่นเรื่องกู้ ของผู้กู้**

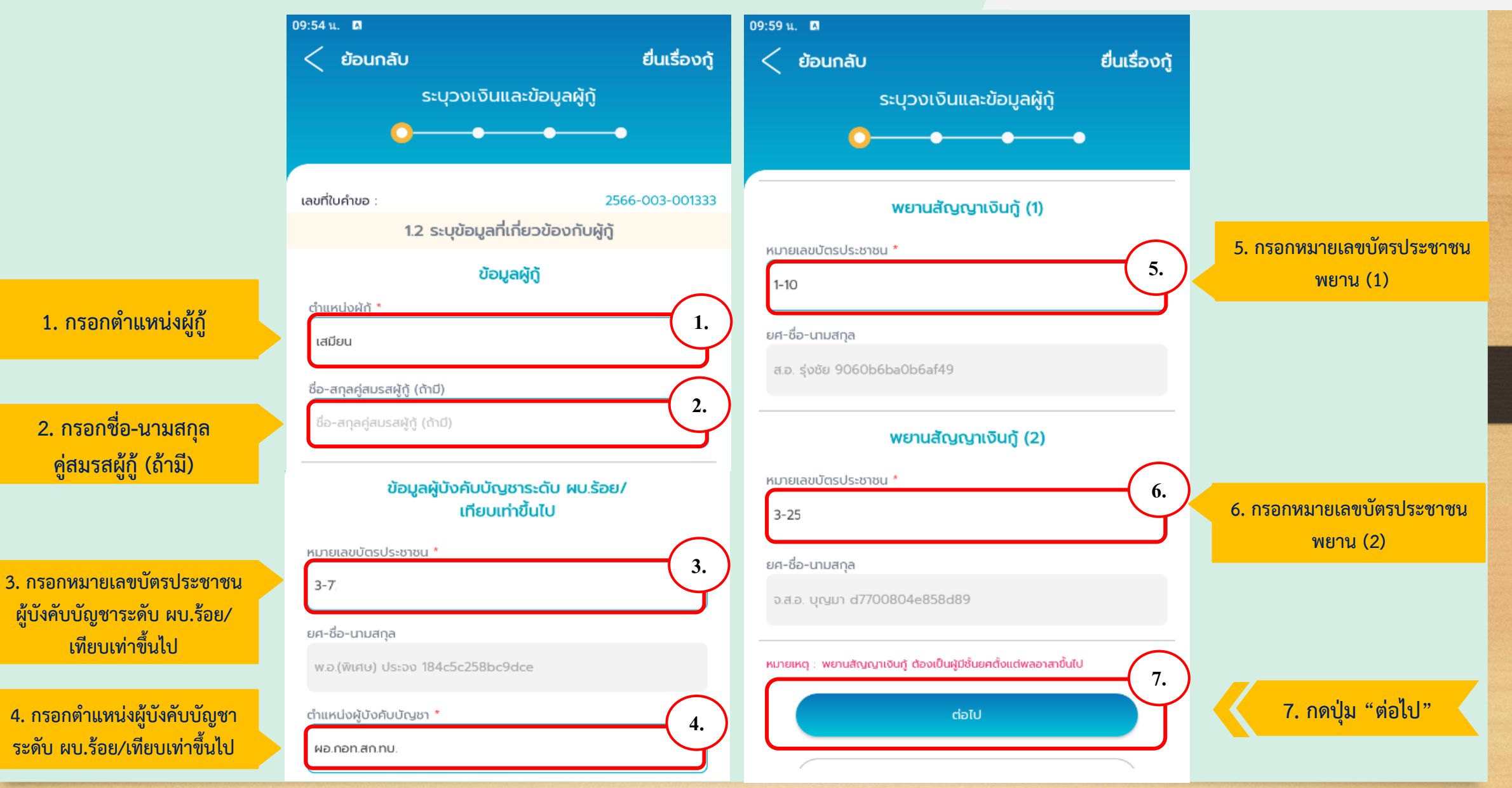

### **5.2 กรอกข้อมูลยื่นเรื่องกู้ ของผู้กู้**

### **APP MOBILE**

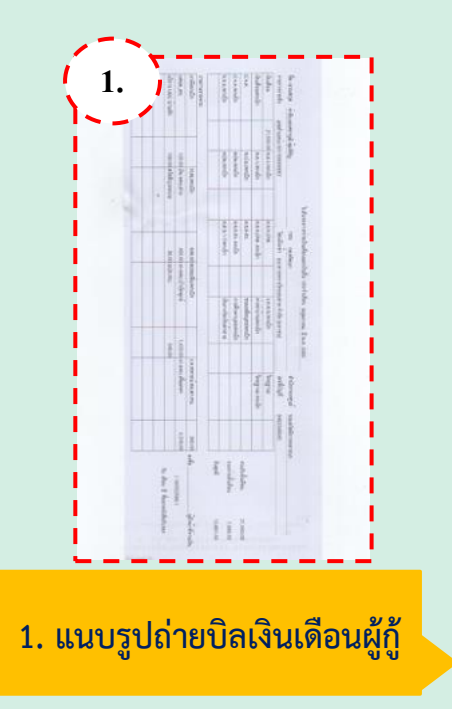

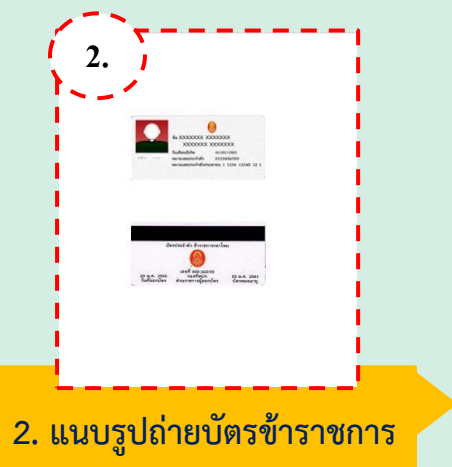

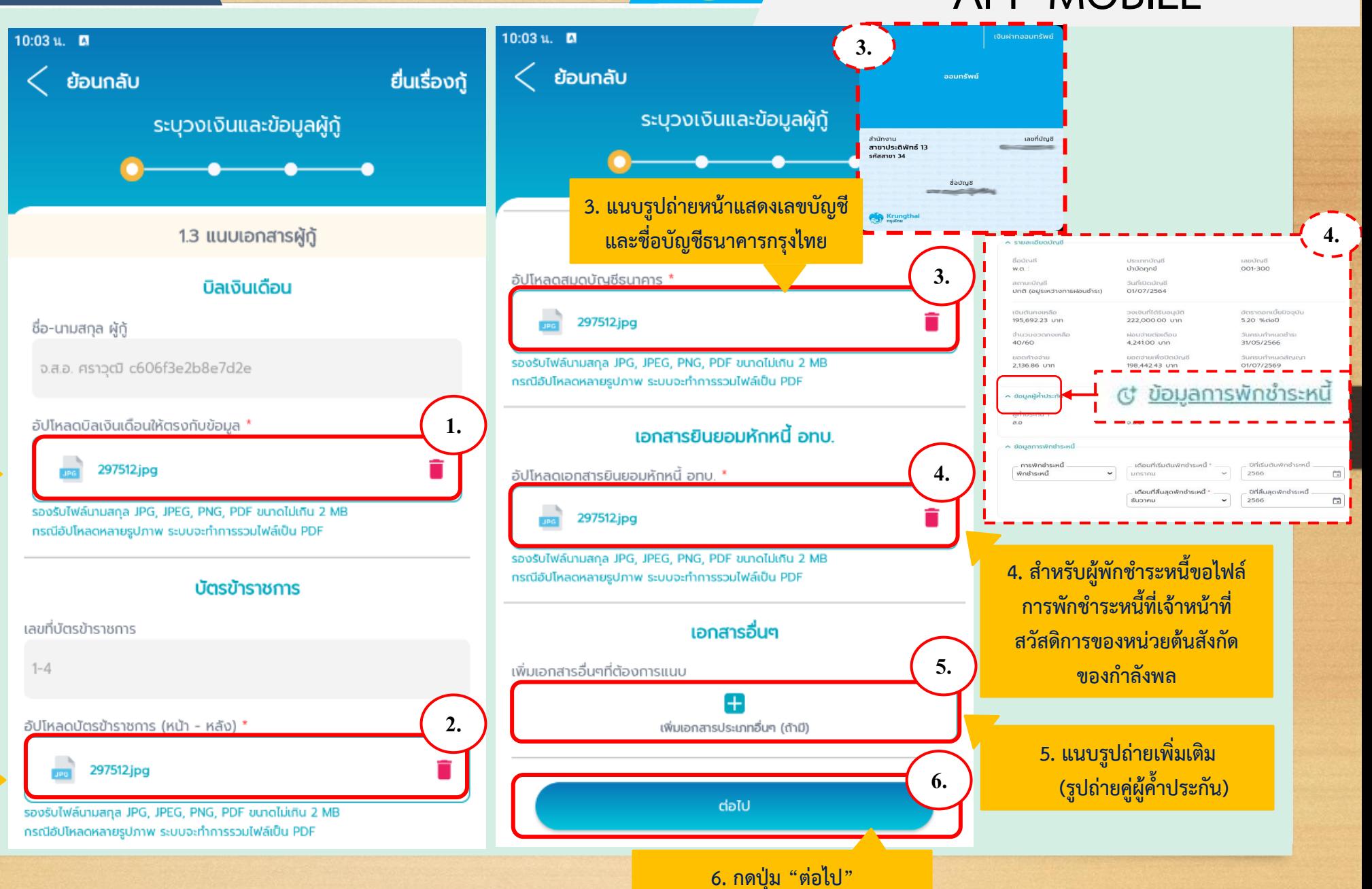

### **6. กรอกข้อมูล ผู้ค้ าประกันคนที่ 1**

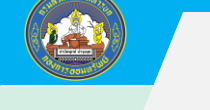

### **APP MOBILE** 10:09 u. A พยานสัญญาค้ำประกัน (1) **.**  $\langle$  ย้อนกลับ ยื่นเรื่องกู้ หมายเลขบัตรประชาชน **4 4. กรอกเลขบัตรประชาชน พยาน**  $1 - 1014$ **(ต้องเป็นยศ ร.ต. ขึ้นไป)** ระบุข้อมูลและแนบเอกสารผู้ค้ำประกัน ยศ-ซื้อ-นามสกุล s.อ. รีระวัฒน์ 276e8a0dba0b266 หมายเหตุ : พยานสัญญาค้ำประกัน ต้องเป็นผู้มีชั้นยคตั้งแต่ร้อยตรีขึ้นไป เลขที่ใบคำขอ 2566-003-001333 **5. กรอกหมายเลขบัตรประชาชน** ผู้บังคับบัญชาโดยตรงคนค้ำประกัน (1) **ผู้บังคับบัญชาระดับ ผบ.ร้อย /** 2.1 ระบุข้อมูลผู้ค้ำประกันคนที่ 1 **.** หมายเลขบัตรประชาชน \* **5 เทียบเท่าขึ้นไป**  $3 - 7706$ ข้อมูลผู้ค้ำประกันคนที่ 1 ยศ-ชื่อ-นามสกุล หมายเลขบัตรประชาชน ผู้ค้ำประกันคนที่ 1 \* **. 1** พ.อ.(พิเศษ) ประจง 184c5c258bc9dce  $1 - 10$ **6 กรอกต าแหน่งผู้บังคับบัญชา 1. กรอกเลขบัตรประชาชน ผู้ค้ าที่ 1** ตำแหน่งผู้บังคับบัญชา \* **. 6 ระดับ ผบ.ร้อย /เทียบเท่าขึ้นไป** ผอ.กอท.สก.ทบ ชื่อผู้ค้ำประกันคนที่ 1 **7. กรอกเงินเดือน ผู้ค้ าที่ 1** รายได้ <u>-</u> รายจ่าย ส.อ. รุ่งชัย 9060b6ba0b6af49 **ตามบิลเงินเดือน . 7** 18,000.00 เงินเดือน **8. กรอกรวมรายรับทั้งเดือน** ตำแหน่ง \* **. 2 . 8** 2. กรอกตำแหน่ง ผู้ค้ำที่ 1 18,000.00 รวมรับทั้งเดือน **ตามบิลเงินเดือน เสมียน .** รวมจ่ายทั้งเดือน 15,000.00 **9. กรอกรวมรายจ่ายทั้งเดือน 9** ชื่อ-สกุลคู่สมรส (ถ้ามี) **. 3 ตามบิลเงินเดือน** รวมรายรับสุทธิ 3,000.00 **3. กรอกคู่สมรส ผู้ค้ าที่ 1 (ถ้ามี )** ชื่อ-สกุลคู่สมรสผู้กู้ (ถ้ามี) **. 10 10. กดปุ่ม "ต่อไป "**dolu

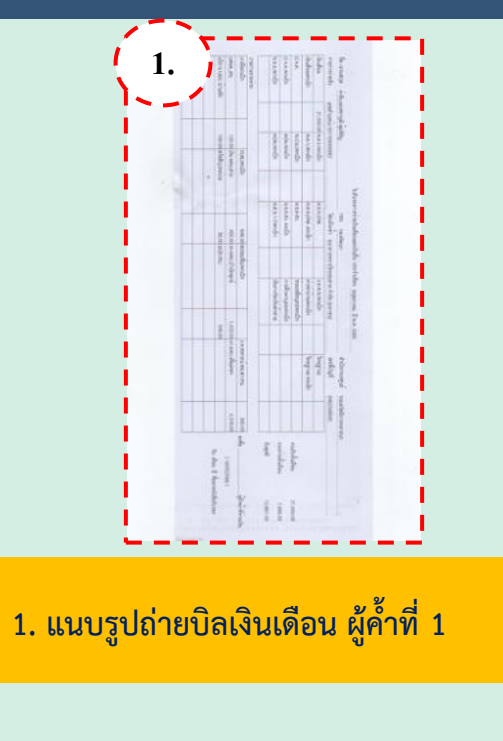

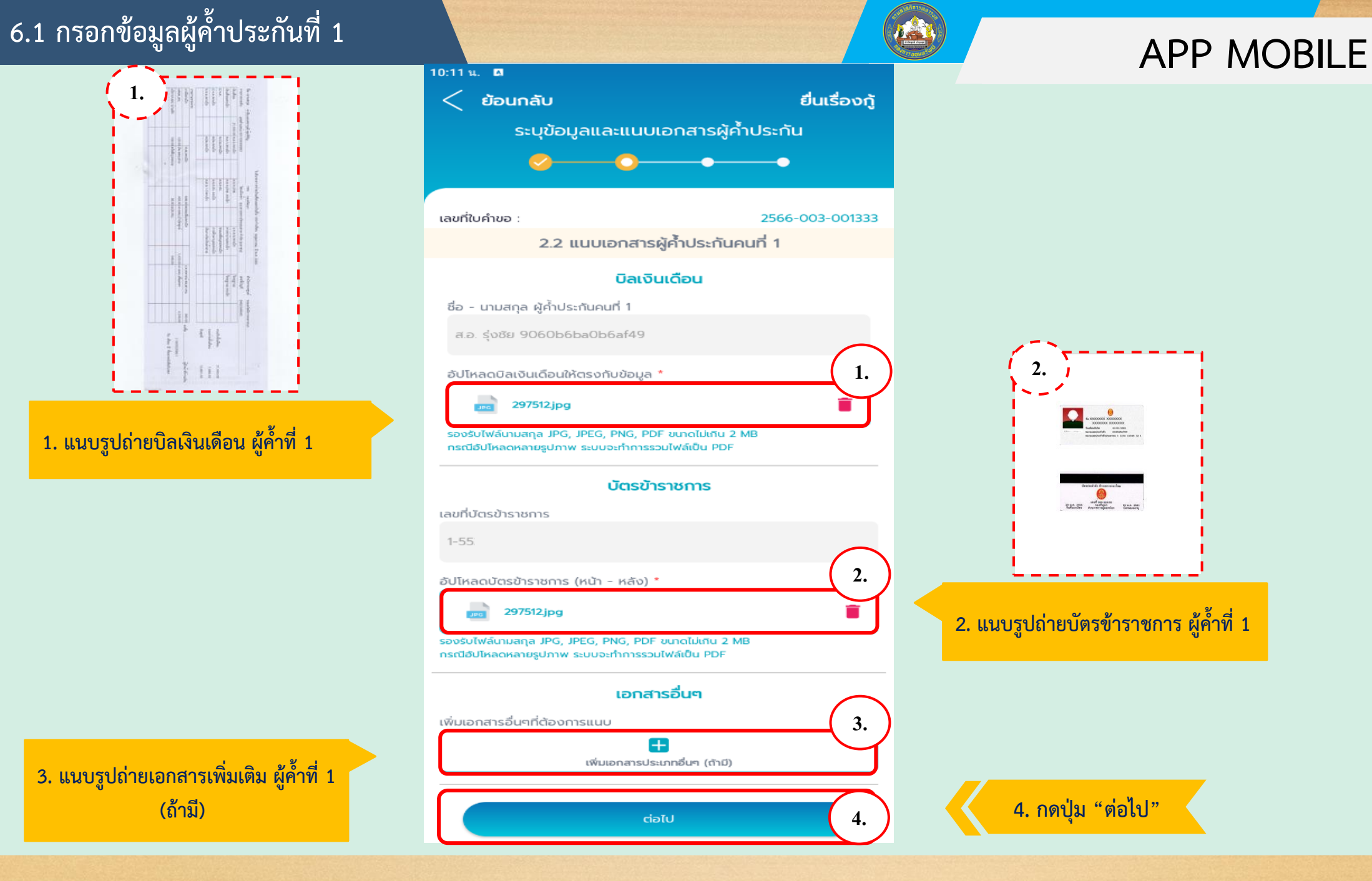

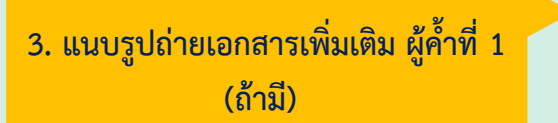

### **7. กรอกข้อมูล ผู้ค้ าประกันคนที่ 2**

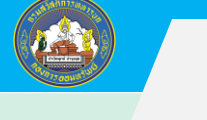

### **APP MOBILE**

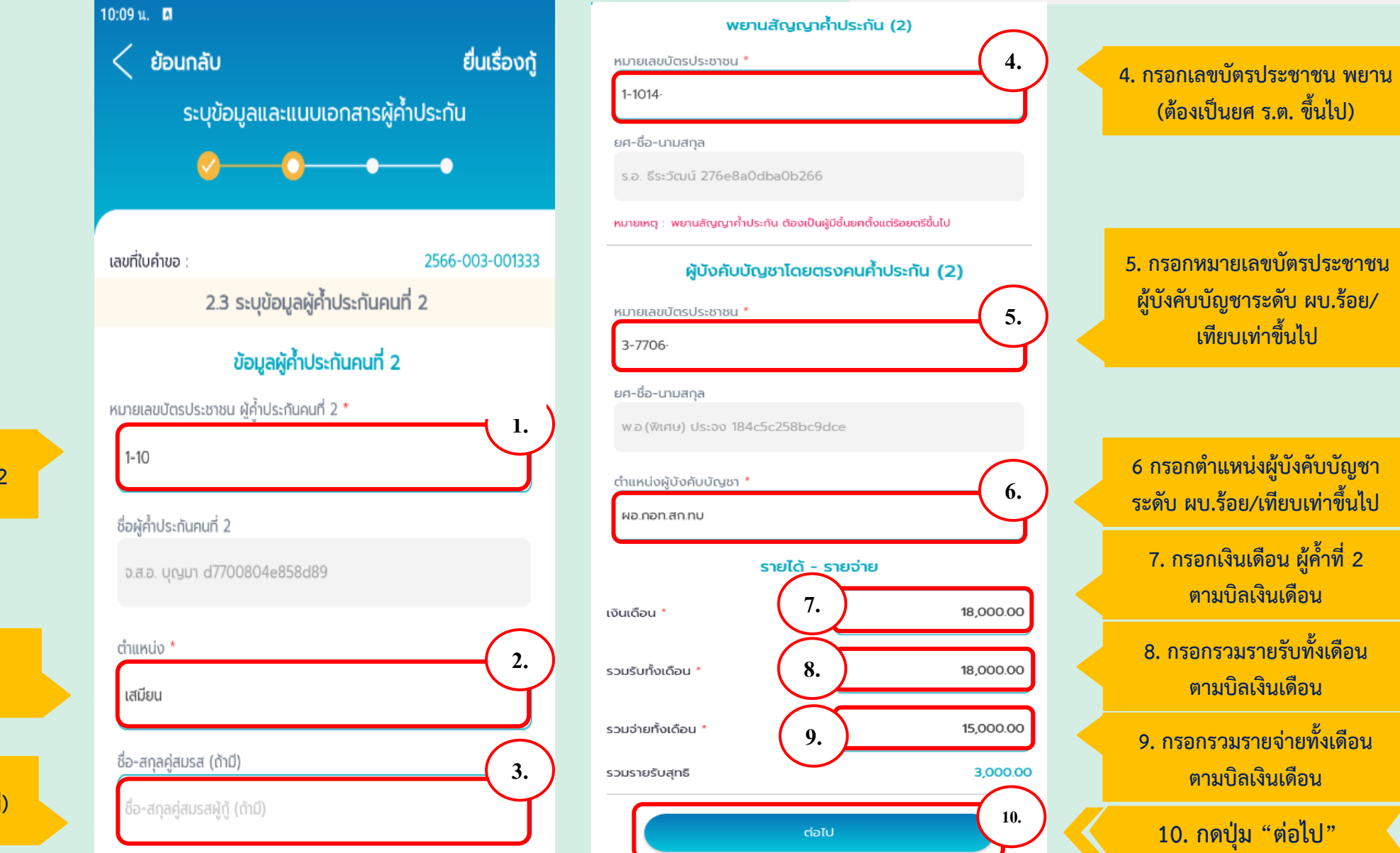

**1. กรอกเลขบัตรประชาชน ผู้ค้ าที่ 2**

2. กรอกตำแหน่ง ผู้ค้ำที่ 2

**3. กรอกคู่สมรส ผู้ค้ าที่ 2 (ถ้ามี )**

## **APP MOBILE 7.1 กรอกข้อมูลผู้ค้ าประกันที่ 2**

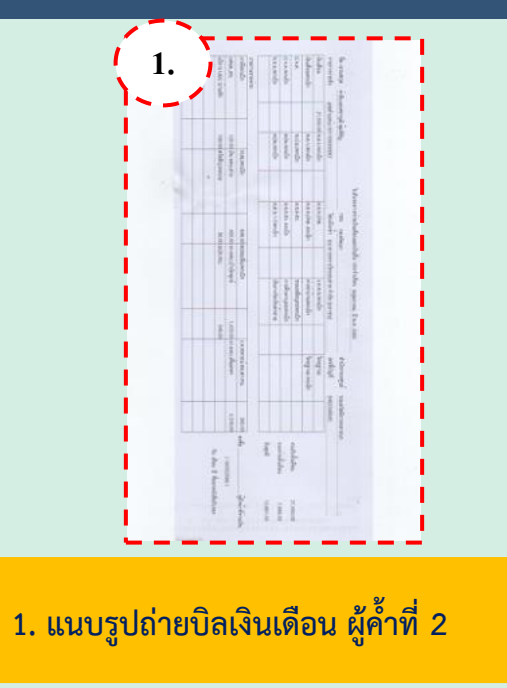

**3. แนบรูปถ่ายเอกสารเพิ่มเติม ผู้ค้ าที่ 2**

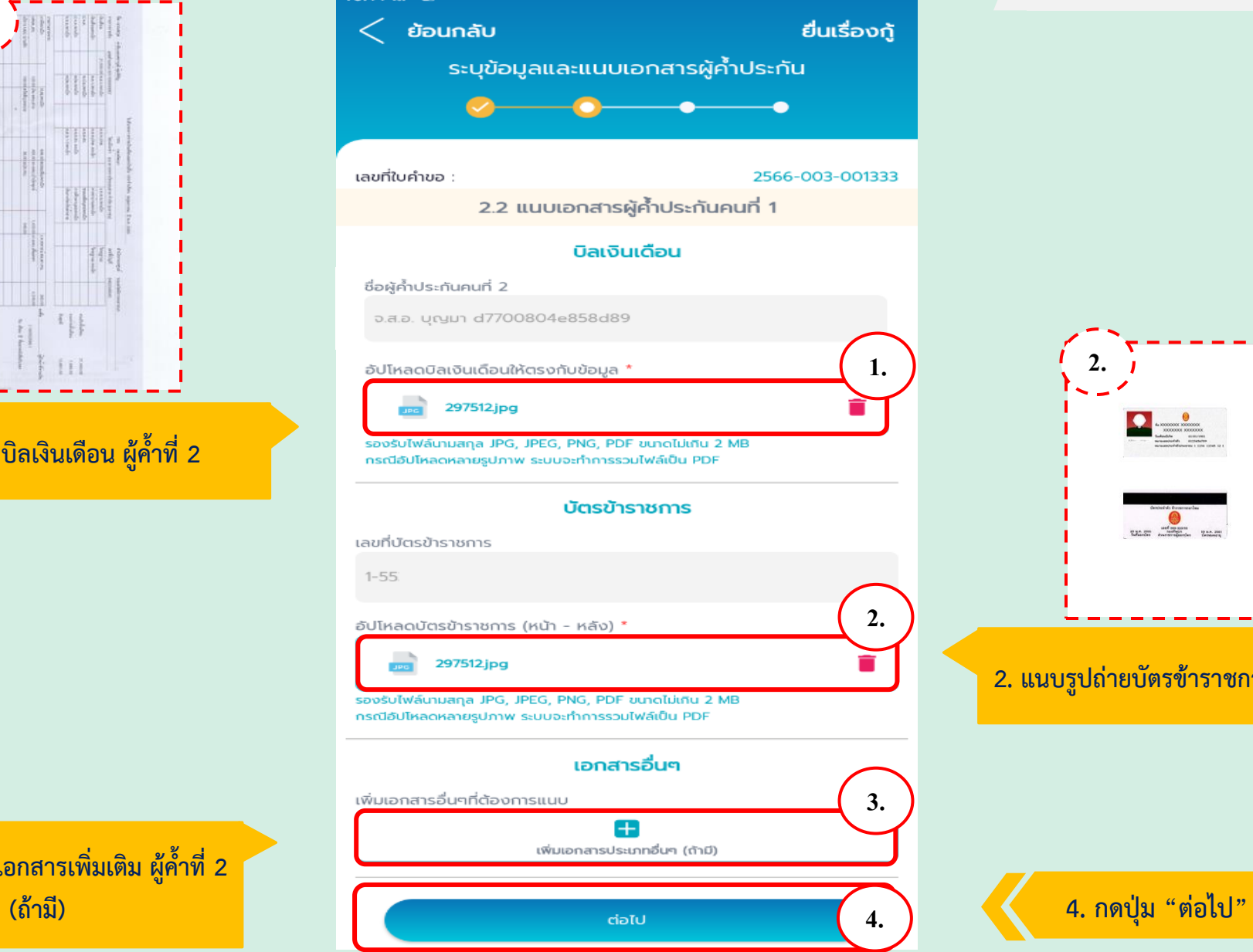

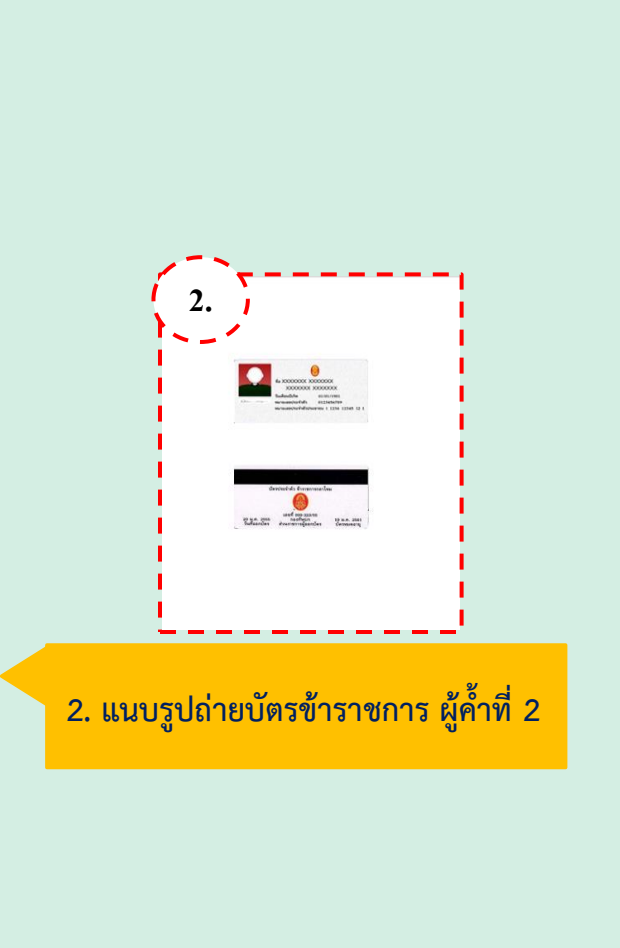

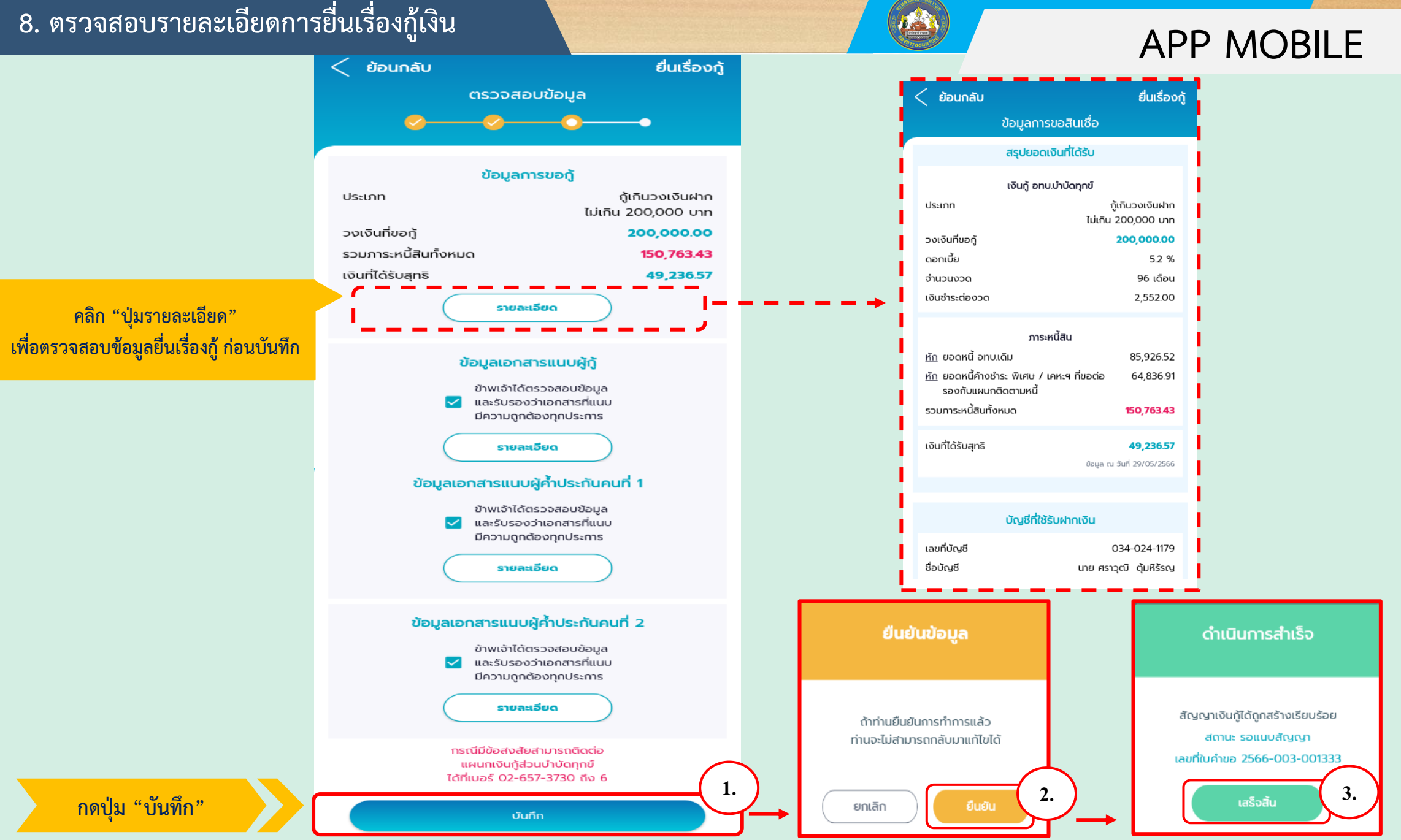

### ี 9. แนบสัญญาเงินกู้(อ.5) และสัญญาผู้ค้ำประกัน **1 สมาคม 2012 - 1 สมาคม 2014 APP MOBILE**

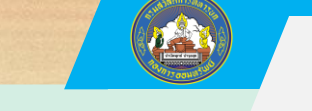

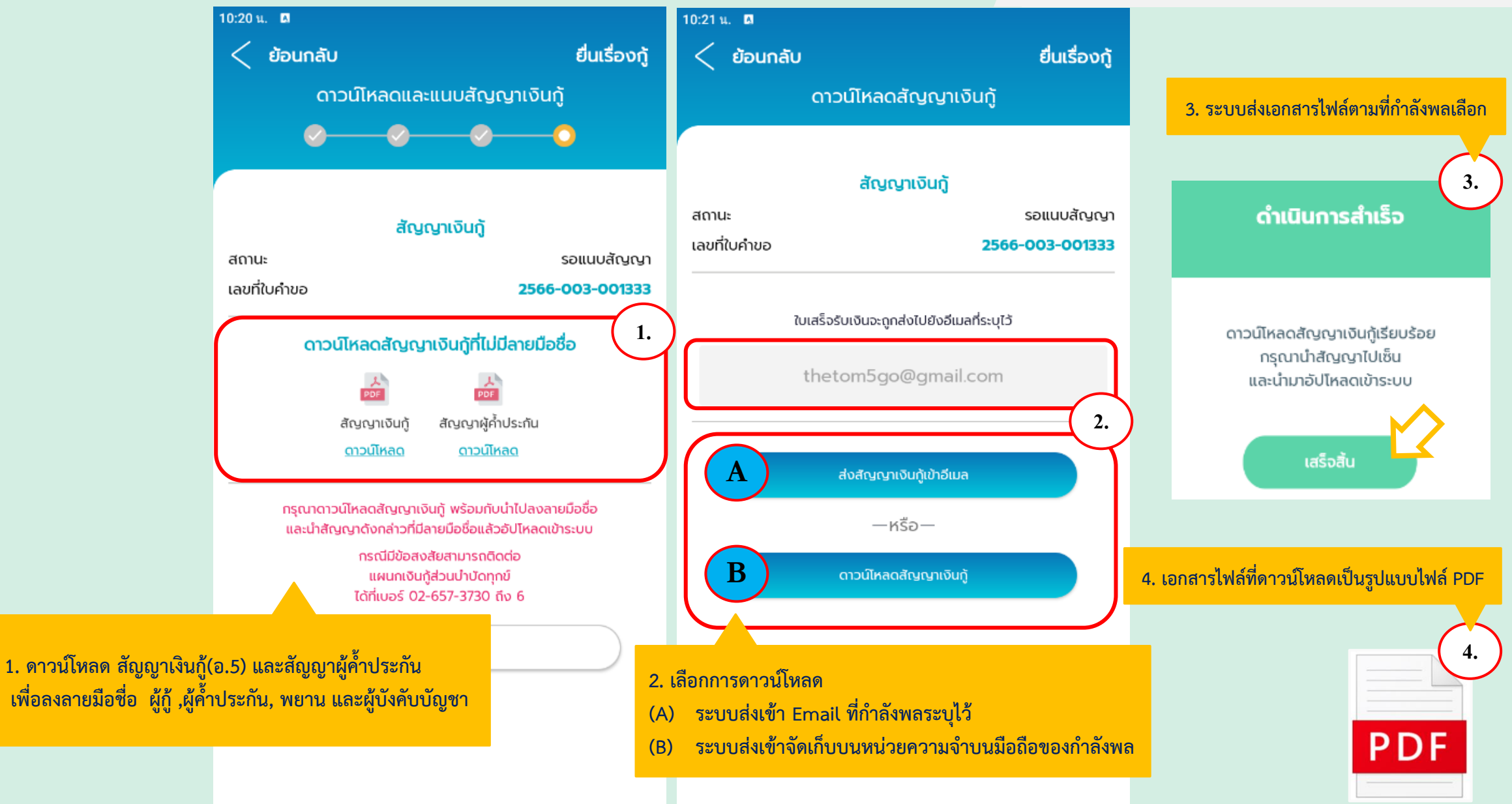

### **APP MOBILE 10. พิมพ์เอกสารไฟล์สัญญาเงินกู้ (อ.5)**

ที่ $\overline{\phantom{a}}$ 

ที่อยู่

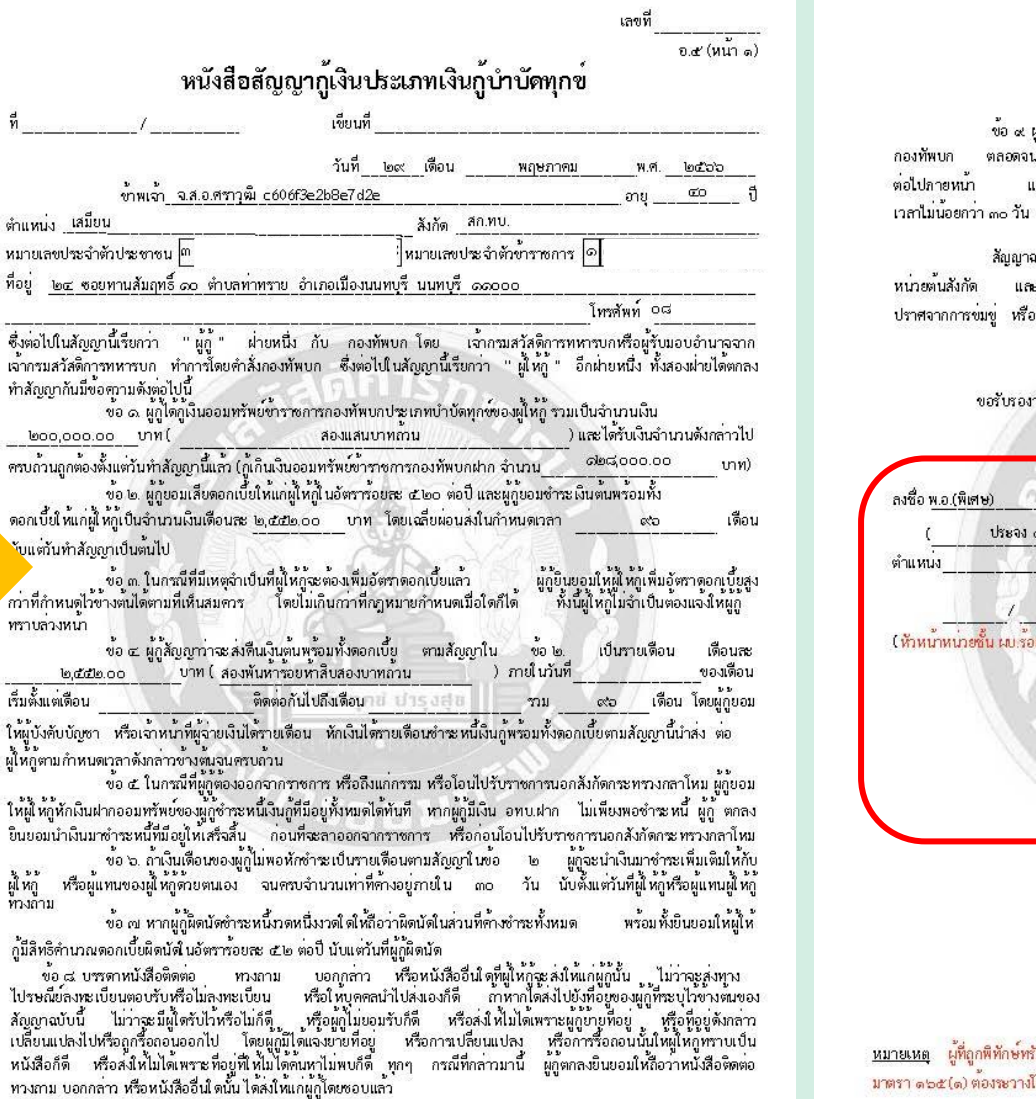

(พิมพ์หน้า - หลัง อยู่ในแผ่นเดียวกันเท่านั้น)

อ.๕ (หน้า ๒)

...<br>เระเบียบแบบธรรมเนียมอื่นๆ อันเกี่ยวกับการออมหรัพย์ทั้งปวงไม่ว่าที่ใช<sup>้</sup>อยู่ในขณะนี้ หรือที่จะมีใช<sup>้</sup> .<br>ผู้กู้ต้องมีหนังสือแจ<sup>้</sup>งให้ผู้ให้กู<sup>้</sup>ทราบล**่วงหน้าเป็น** เละหากผู้กู้มีความประสงค์จะลาออกจากราชการเมื่อใด - และจัดการหนี้สิน ที่ผู้กู้มีอยู่ให<sup>้</sup>เสร็จสิ้นเสียก่อน

.<br>เบ้บนี้ทำขึ้นเป็นสามฉบับ ฉบับละ ๒ หน้า มีข้อความถูกต้องตรงกัน ให้ไว้กับผู้ให้กู้หนึ่งฉบับ ให้ .<br>ผู้ทู้เก็บไว้หนี่เฉบับ ทั้งสองผ่ายได้อ่านและทำความเข้าใจโดยตลอดแล้ว ถูกต้องตรงตามเจตนา โดย ์<br>วกลฉอฉลใดๆ และช้าพเจ้ามีสติสัมปชัญญะครบถ้วนสมบูรณ์ จึงได้ลงลายมือซื้อไว้เป็นสำคัญต่อหน้าพยาน

FIF

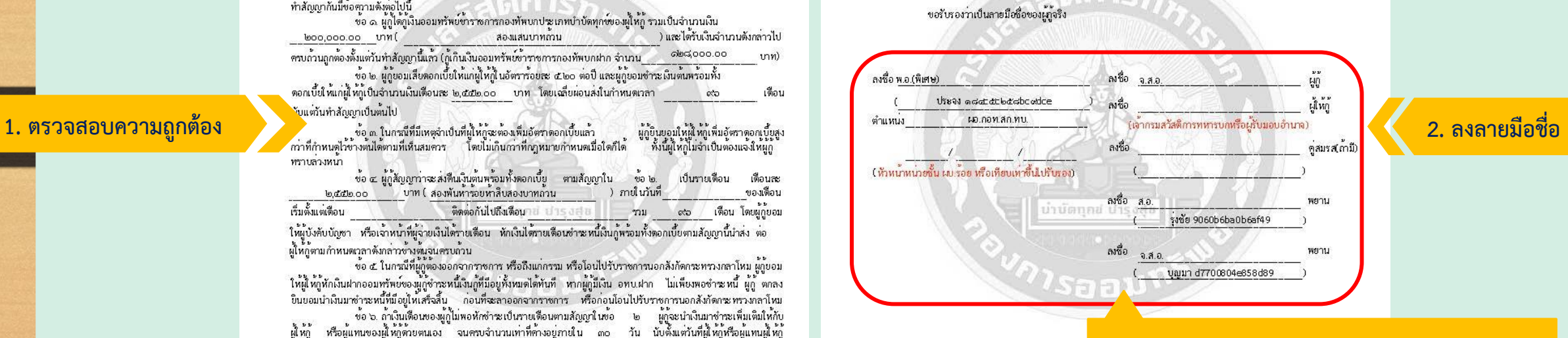

**3. เสนอผู้บังคับบัญชาลงนามตามสายงานตามปกติ**

รัพย์หรือล้มละลายแล้วมาขอกู้เงินโดยไม่แจ้งให้ผู้ให้กู้หราบ มีความผิดตาม พรบ. ล้มละลาย พ.ศ. ๒๔๘๓ ่ มาตรา ๑๒๕(๑) ต้องขวางโทษปรัปไม่เกินหนึ่งพันบาท หรือจำคุกไม่เกินสองปี หรือทั้งจำทั้งปรับ

### (พิมพ์หน้า - หลัง อยู่ในแผ่นเดียวกันเท่านั้น)

### ี่ 11.พิมพ์เอกสารไฟล์สัญญาค้ำประกัน **APP MOBILE**

(พิมพ์หน้า - หลัง อยู่ในแผ่นเดียวกันเท่านั้น)

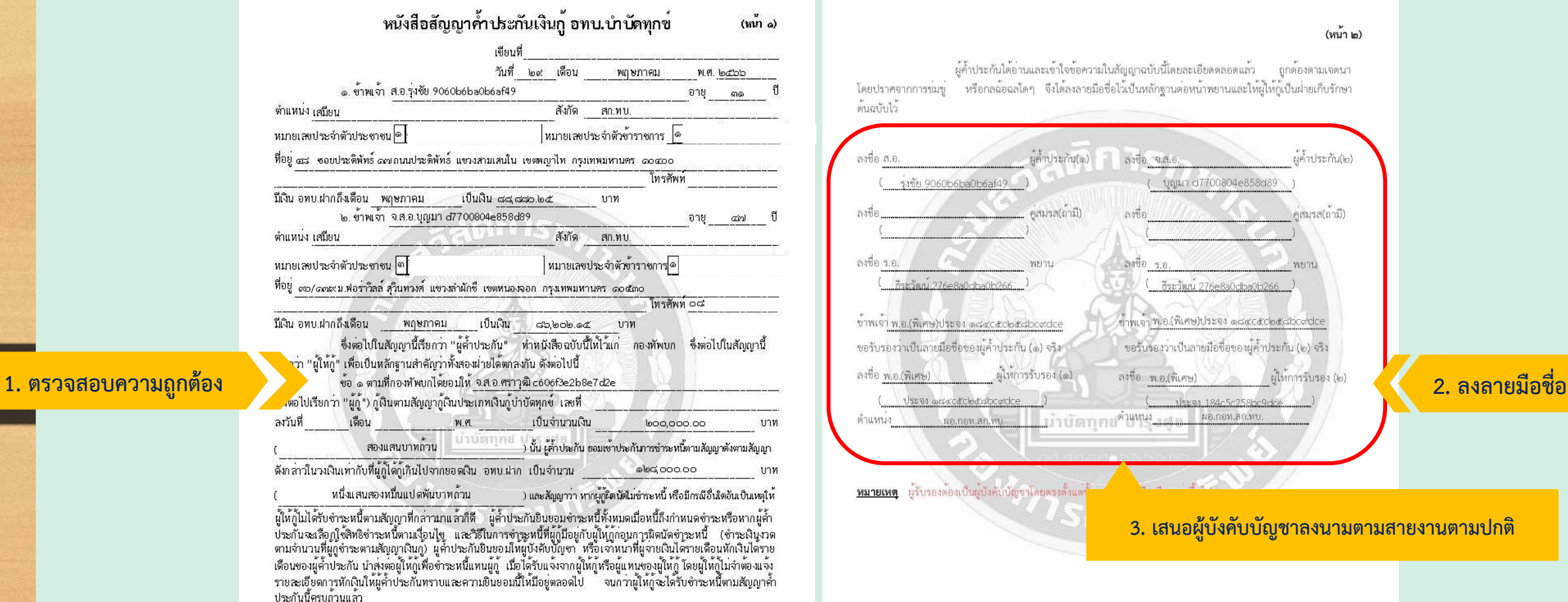

ประกันนี้ครบถวนแสว<br>- ข้อ ๒ ข้าพเจ้าผู้ค้ำประกันสัญญาว่าหากข้าพเจ้าไม่ปฏิบัติตามข้อสัญญาข้างต้น นอกจากจะต้องรับผิดชอบตาม<br>สัญญาแล้ว ข้าพเจ้ายินยอมให้ผู้ให้กู้เรียกค่าสินไหมทดแทนและค่าอุปกรณ์ในการที่ผู้ให้กู้ได้รับความเสียหา

(พิมพ์หน้า - หลัง อยู่ในแผ่นเดียวกันเท่านั้น)

### **APP MOBILE 12. แนบสัญญาเงินกู้(อ.5) และสัญญาค้ าประกัน ที่ลงนามเรียบร้อย**

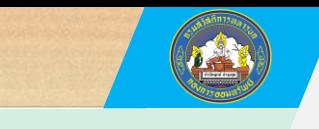

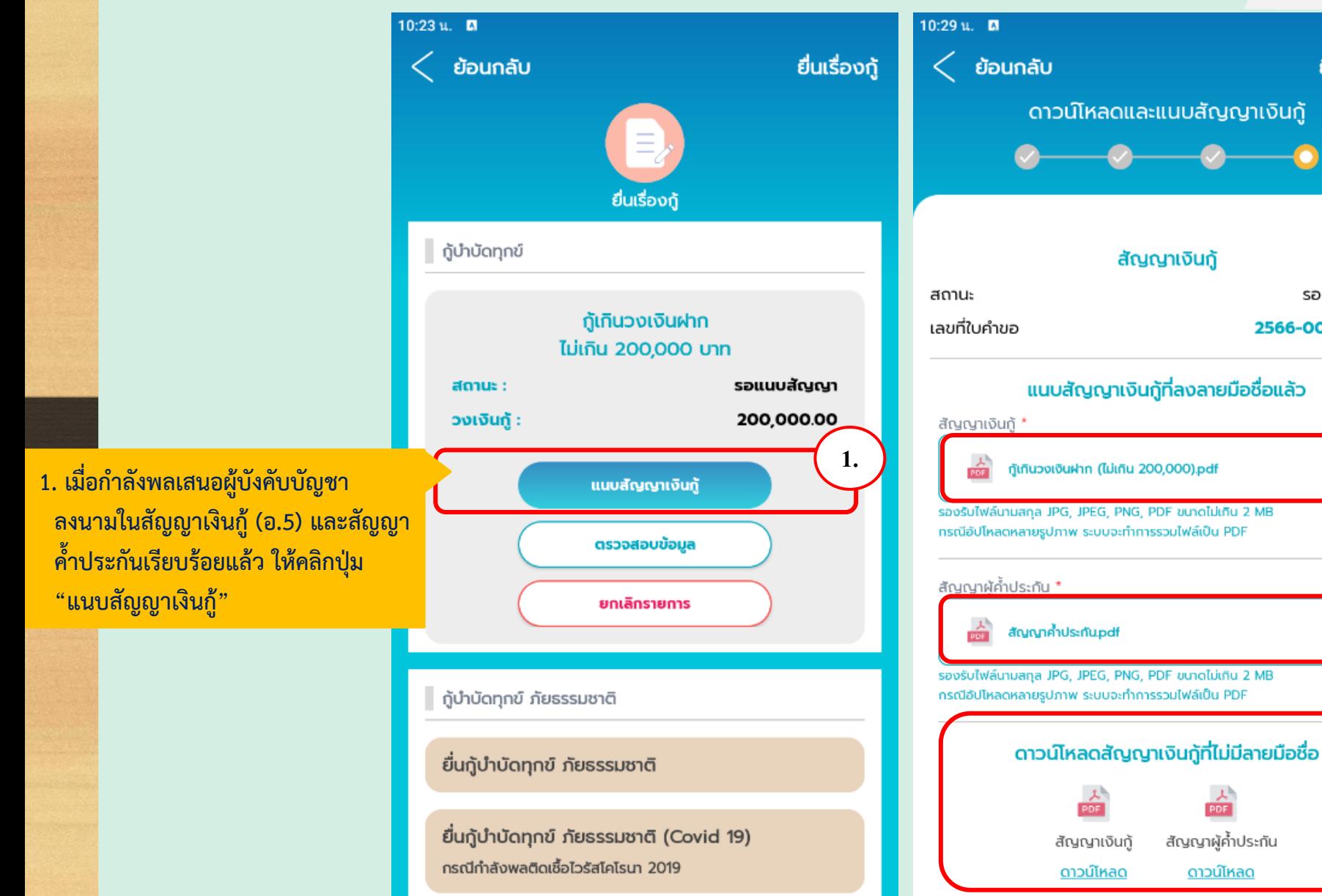

**2. แนบรูปภาพสัญญาเงินกู้ (อ.5) กรุณาสแกนหรือถ่ายรูปเอกสารสัญญาเงินกู้ (5) ทั้งด้านหน้าและด้านหลังให้ชัดเจนเพื่อให้เจ้าหน้าที่ แผนกเงินกู้ตรวจสอบ และส่งเอกสารฉบับจริงพร้อม หนังสือน าหน่วย ส่งมาที่แผนกเงินกู้ กอท.สก.ทบ.** 

**2.**

ยื่นเรื่องก้

รอแนบสัณณา

2566-003-001333

**3.**

**4.**

PDF

สัญญาผู้ค้ำประกัน

<u>ดาวน์โหลด</u>

**3. แนบรูปภาพสัญญาค้ าประกัน กรุณาสแกนหรือถ่ายรูปเอกสารสัญญาค้ าประกัน ทั้งด้านหน้าและด้านหลังให้ชัดเจนเพื่อให้ เจ้าหน้าที่แผนกเงินกู้ตรวจสอบ และส่งเอกสาร ฉบับจริง ส่งมาที่แผนกเงินกู้ กอท.สก.ทบ.** 

**4. หากก าลังพลยังไม่ดาวน์โหลดสัญญาเงินกู้และ สัญญาค้ าประกัน ให้ดาวน์โหลดและพิมพ์ เอกสารพร้อมลงนามลายมือชื่อผู้กู้ , พยาน และเสนอผู้บังคับบัญชาลงนามในเอกสารให้ เรียบร้อย ก่อนแนบรูปภาพตามข้อ (2.) และ (3.)**

### **12. แนบสัญญาเงินกู้(อ.5) และสัญญาค้ าประกัน ที่ลงนามเรียบร้อย**

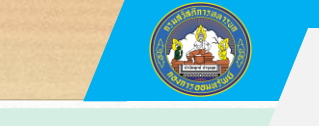

### **APP MOBILE**

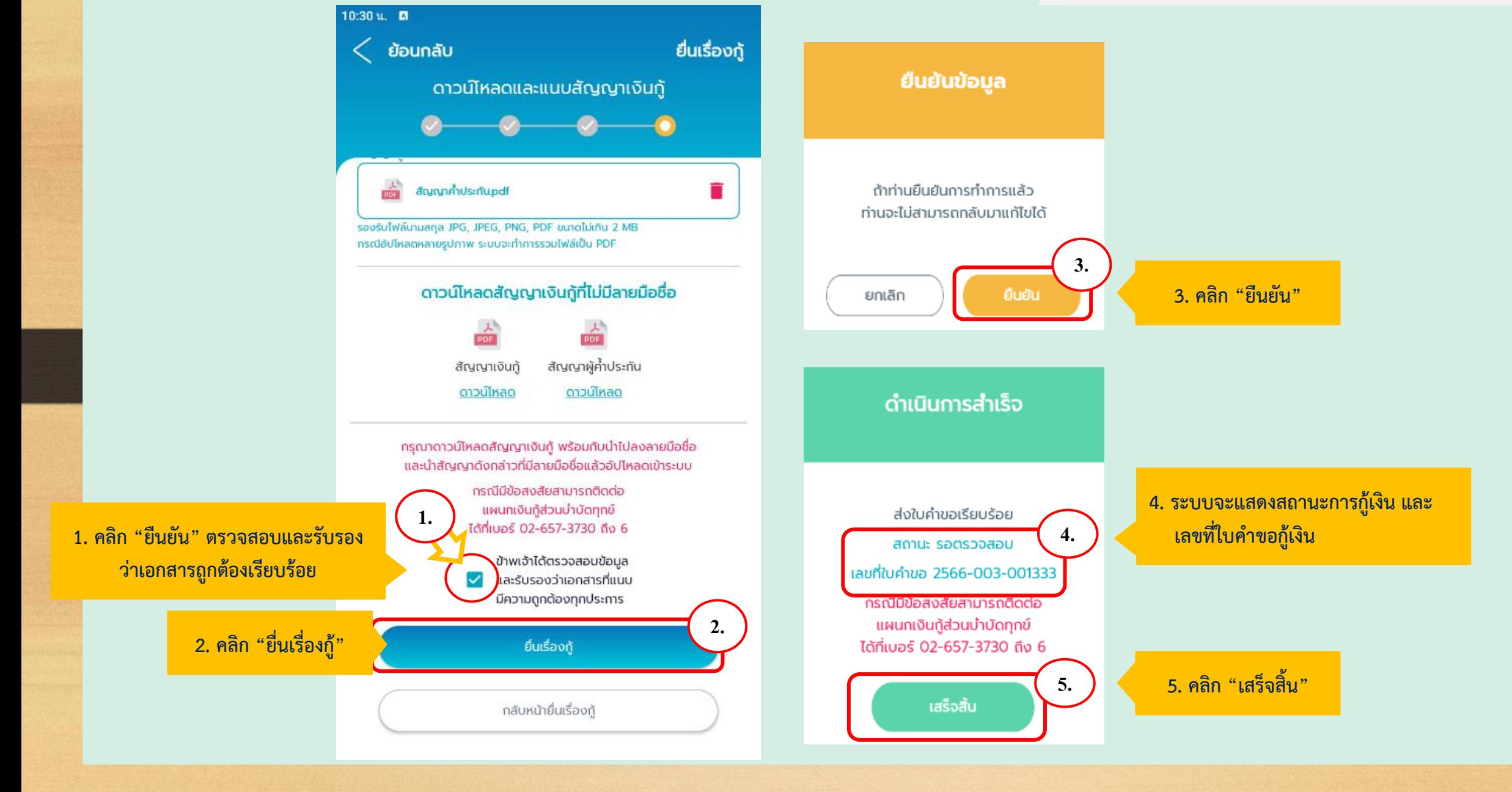

### **APP MOBILE 13. ตรวจสอบสถานะยื่นกู้เงิน อทบ.**

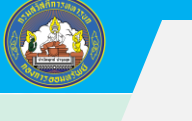

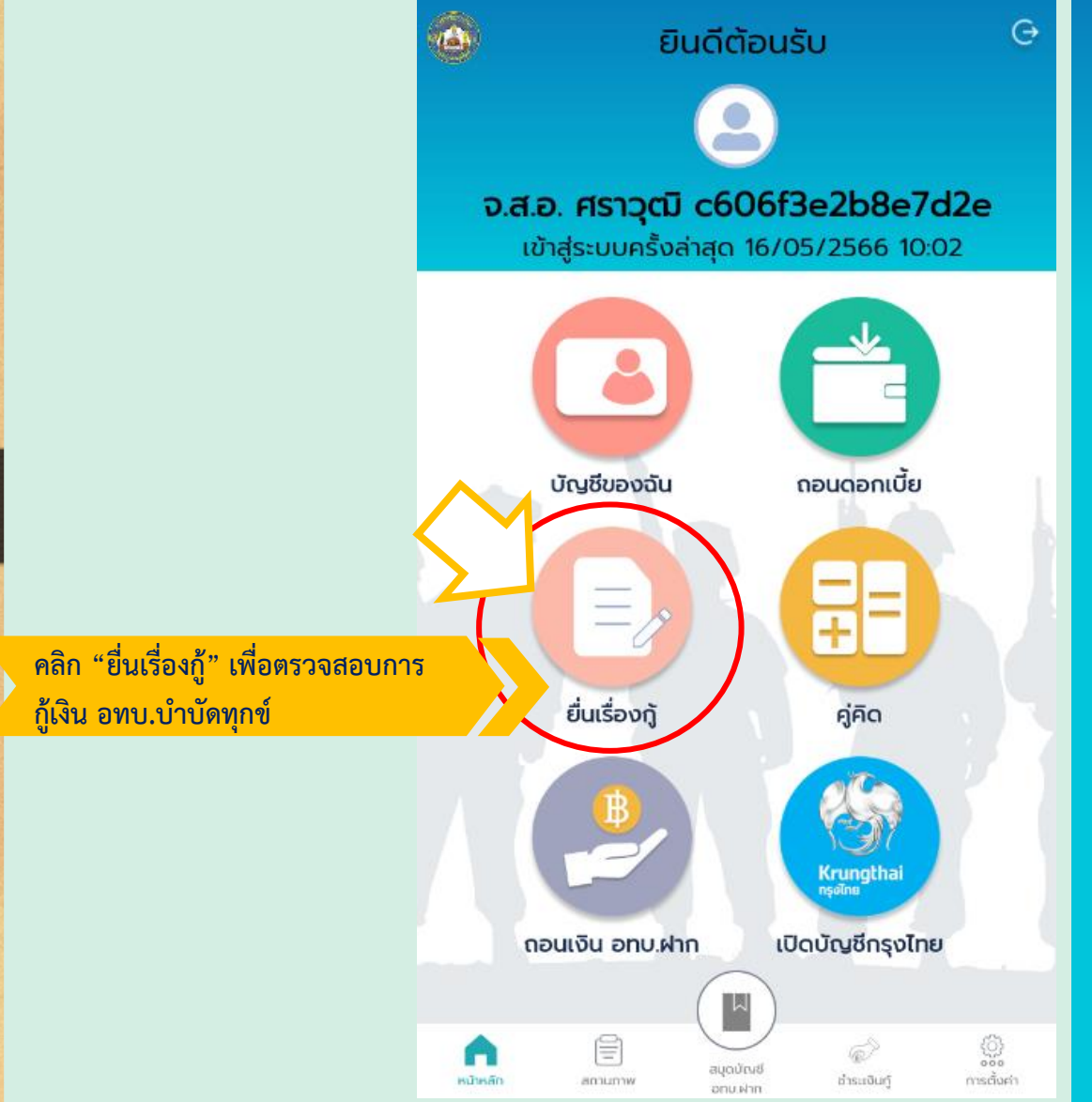

 $10:06$  u.  $\Box$ 

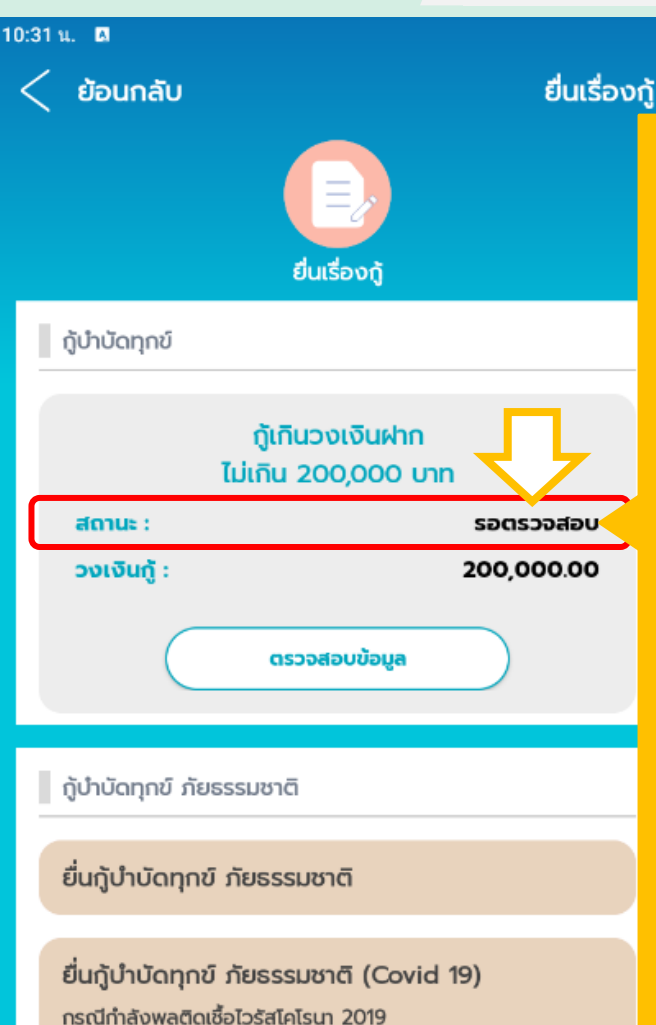

ยื่นกู้บำบัดทุกข์ ภัยธรรมชาติ (Covid 19) กรณีคนในครอบครัวกำลังพลติดเชื้อไวรัสโคโรนา 2019

**สถานะยื่นเงินกู้ อทบ. ประกอบด้วย 1. บันทึกร่าง (ก าลังพลกรอกยื่นเรื่องเข้าระบบ ) 2. รอตรวจสอบ (รอเจ้าหน้าที่เงินกู้ตรวจเอกสารในระบบ ก าลังพลสามารถส่งเอกสารฉบับจริงพร้อมเอกสารประกอบ มาที่ กอท.สก.ทบ. ที่สถานะ "รอตรวจสอบ "ได้ทันที) 3. รออนุมัติ (รอแผนกเงินกู้ อนุมัติการตรวจเอกสาร กับฉบับจริง )**

- **4. รอลงนามสัญญา (ผู้บัญชาลงนามอนุมัติกู้ และ ก าหนดวันเริ่มต้นสัญญาเงินกู้ )**
- **5. รอตั้งวงเงิน (ตั้งวงเงินกู้ให้แผนกบัญชีสั่งจ่าย )** 6. อนุมัติ (อนุมัติการโอนเงินเข้าบัญชีกำลังพลประมาณ <mark>3-5 วันท</mark>ำการ)
- <mark>7. โอนสำเร็จ (แผนกบัญชี โอนเงินให้กำลังพลเรียบร้อย)</mark>
- **8. ปฏิเสธ (เอกสาร "ไม่ผ่าน" ติดต่อแผนกเงินกู้ แก้ไขให้ถูกต้องและยื่นผ่านระบบใหม่ )**
- <mark>9 ยกเลิก (เอกสาร "ไม่ผ่าน" หรือกำลังพล "ยกเลิก"</mark> **การกู้เงิน )**

### **APP MOBILE 14. เอกสารที่ต้องส่งมายังแผนกเงินกู้ กอท.สก.ทบ.**

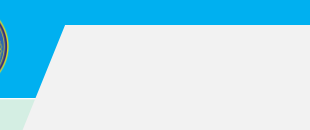

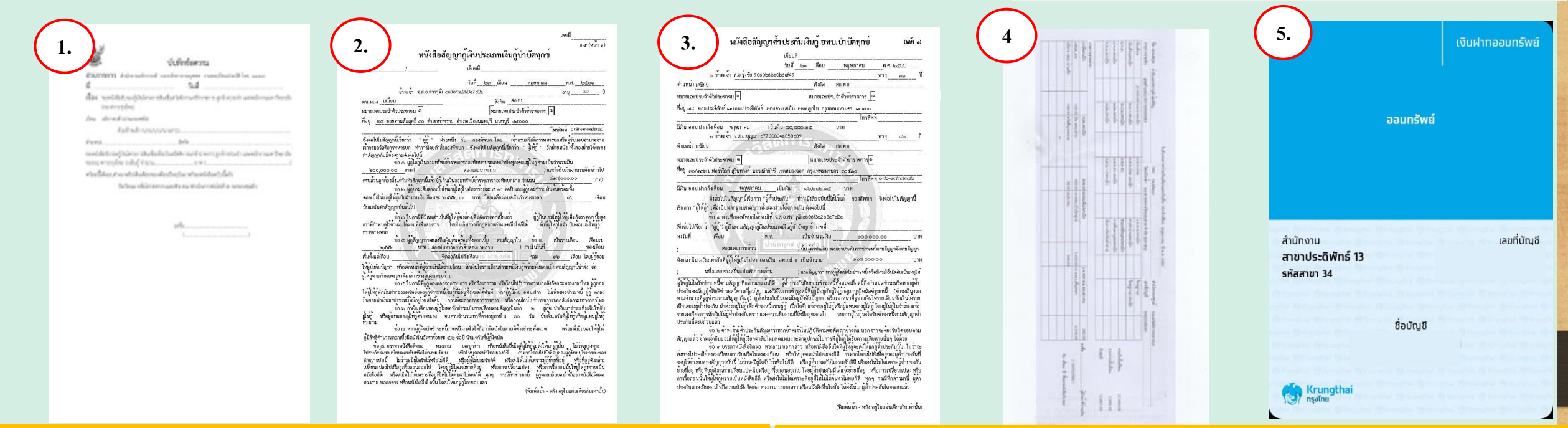

1. หนังสือนำหน่วยยื่นเรื่องกู้เงิน อทบ.บำบัดทุกข์ **2. สัญญาเงินกู้ (อ.5) ฉบับจริงลงนามในเอกสารครบถ้วน 1 ฉบับ 3. สัญญาค้ าประกันฉบับจริง ลงนามในเอกสารครบถ้วน 1 ฉบับ 4. บิลเงินเดือนฉบับจริง ทั้งผู้กู้ และผู้ค้ าประกัน โดยนายทหารการเงิน ลงลายมือชื่อรับรองในเอกสาร 1 ฉบับ**

**5. ส าเนาบัญชีธนาคารกรุงไทย แสดงเลขที่บัญชีและชื่อบัญชีให้ชัดเจน ของผู้กู้เงิน อทบ.บ าบัดทุกข์ ที่มีความเคลื่อนไหวทางบัญชีอยู่ พร้อม ลงนามรับรองส าเนาผู้กู้ 1 ฉบับ**

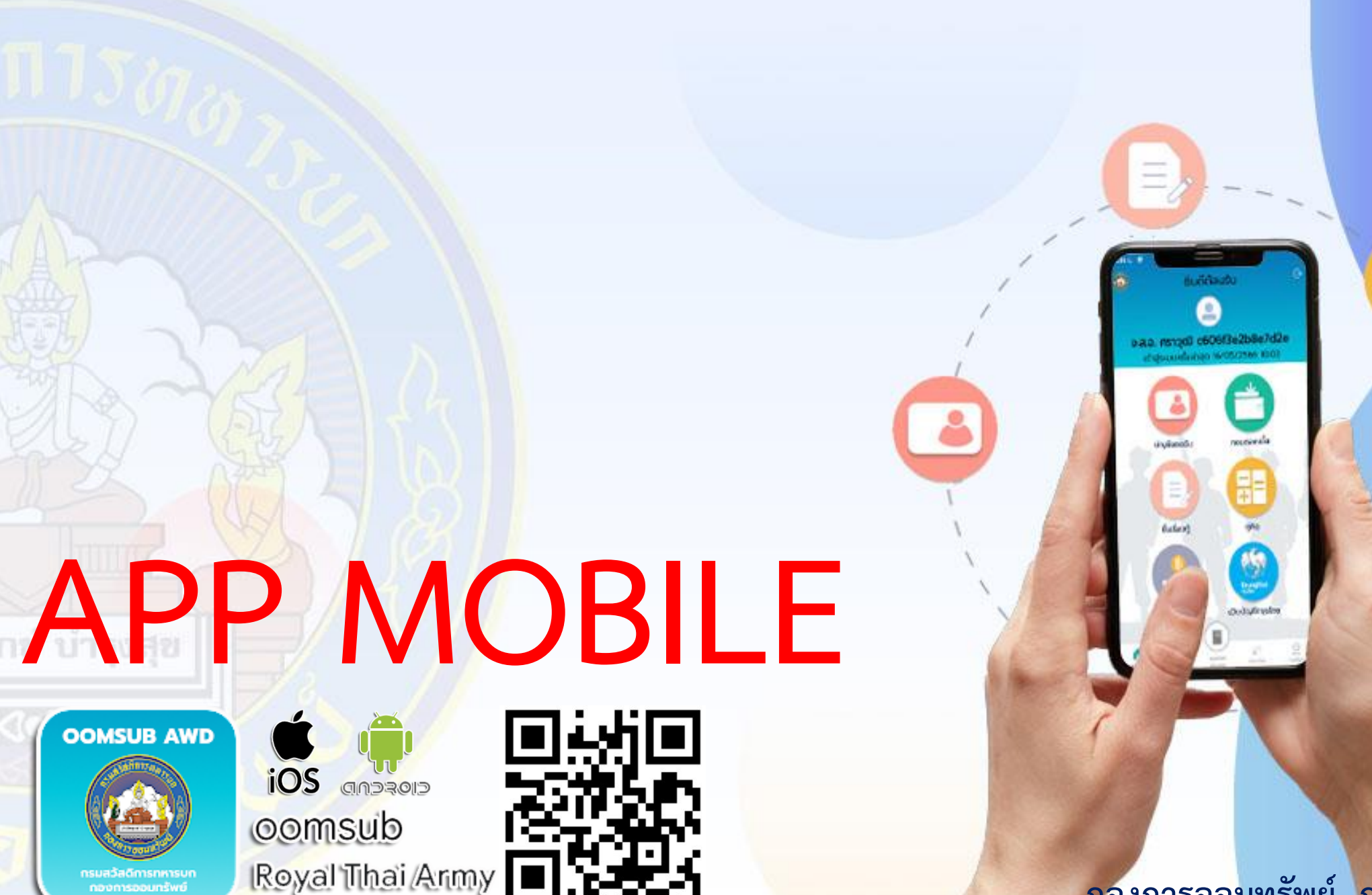

**กองการออมทรัพย์ กรมสวัสดิการทหารบก**